## Import set ειδών

Για την ενημέρωση των συστατικών ειδών στα είδη σετ, θα πρέπει αρχικά όλα τα είδη (σετ και συστατικά) να είναι ήδη καταχωρημένα στο αρχείο των αποθεμάτων.

Στο σενάριο import στα «Γενικά» στοιχεία, ο πίνακας εισαγωγής είναι τα «Αποθέματα» και η τιμή του πεδίου «Τρόπος αλλαγής παραστατικού» θα πρέπει να είναι «Αλλαγή τιμής πεδίου» και του πεδίου «Α/Α πεδίου αλλαγής παρ/κού» ο α/α του πεδίου που αναφέρεται στον κωδικό του είδους.

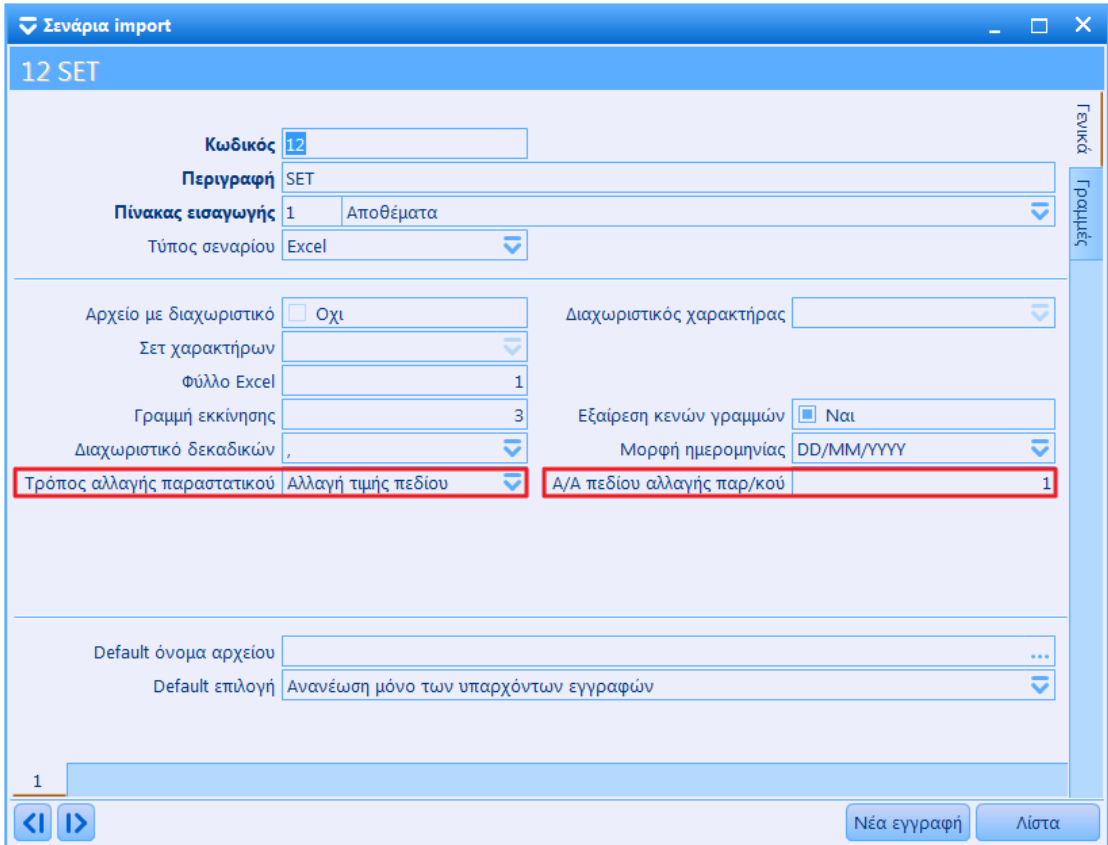

Στις «Γραμμές» του σεναρίου import θα πρέπει να επιλεχθούν το πεδίο «Κωδικός» από το αρχείο «Αποθέματα» και τα πεδία «Κωδικός είδους συστατικό», «Περιγραφή είδους», «Ποσότητα 1» και «Τύπος γραμμής» από το αρχείο «Σετ ειδών».

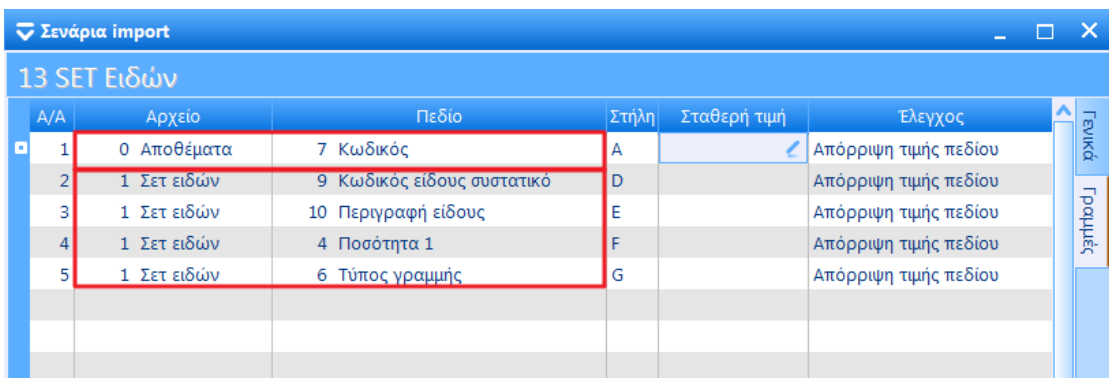

Στο αρχείο εισαγωγής ο κωδικός του είδους θα πρέπει να επαναλαμβάνεται σε όλες τις γραμμές των συστατικών που αφορούν το είδος.

Επίσης η στήλη του πεδίου που αναφέρεται στον «Τύπο γραμμής» θα πρέπει κατά περίπτωση να έχει μια από τις παρακάτω τιμές:

- $0 = K\alpha$ νονικό
- $\bullet$  1 = Δώρο
- 2 = Εγγυοδοσία

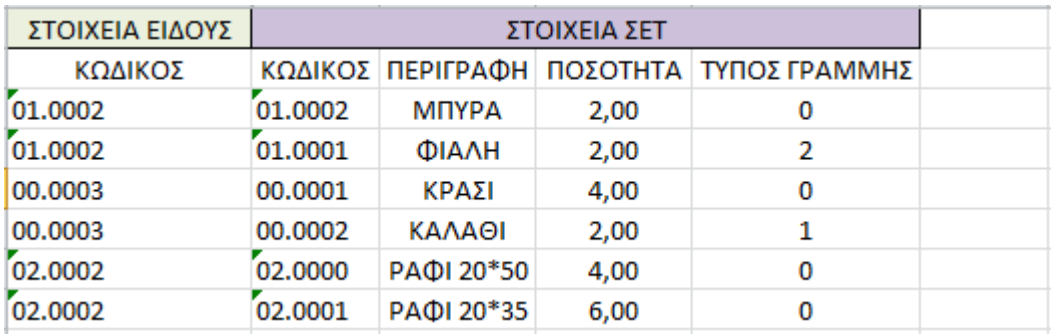